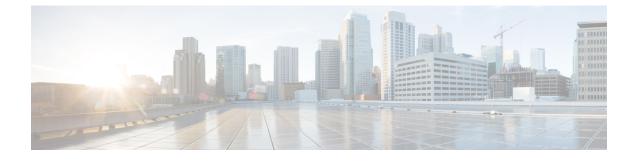

# **IPMS Client Configuration Mode Commands**

| Important     | This is a license enabled external application support. For more information on this product, refer to the <i>IPMS</i><br><i>Installation and Administration Guide</i> .                     |
|---------------|----------------------------------------------------------------------------------------------------|
| Command Modes | The IPMS Client Configuration Mode is used to enable the Intelligent Packet Monitoring System (IPMS) client service on an Access Gateway and to set basic service-wide options in a context. |
|               | Exec > Global Configuration > Context Configuration > IPMS Configuration                                                                                                    |
|               | <pre>configure &gt; context context_name &gt; ipms</pre>                                                                                                    |
|               | Entering the above command sequence results in the following prompt:                                                                                                    |
|               | [context_name]host_name(config-ctx-ipms)#                                                                                                    |
| <b>6</b>      |                                                                                                    |
| Important     | The commands or keywords/variables that are available are dependent on platform type, product version, and installed license(s).                                                             |
| <b>(</b>      |                                                                                                    |
| Important     | For information on common commands available in this configuration mode, refer to the Common Commands chapter.                                                                               |
|               | • export keys, on page 1                                                                                                    |
|               | <ul> <li>heartbeat, on page 2</li> <li>server, on page 3</li> </ul>                                                                                                    |
|               | • source, on page 4                                                                                                    |

Enables the encryption key export in specific key exchange events to IPMS server from IPMS-enabled AGW.

| <b>(</b>           | •                                                                                                    |
|--------------------|----------------------------------------------------------------------------------------------------|
| Importan           | This is a license enabled customer specific command.                                                                                                    |
| Product            | IPMS                                                                                                    |
| Privilege          | Security Administrator, Administrator                                                                                                    |
| Command Modes      | Exec > Global Configuration > Context Configuration > IPMS Configuration                                                                                                    |
|                    | <pre>configure &gt; context context_name &gt; ipms</pre>                                                                                                    |
|                    | Entering the above command sequence results in the following prompt:                                                                                                    |
|                    | [context_name]host_name(config-ctx-ipms)#                                                                                                    |
| Syntax Description | no                                                                                                    |
|                    | Removes the configured source IP address from this context for IPMS client communication with IPMS server.                                                                                        |
|                    | ikev2                                                                                                    |
|                    | Enables the security association (SA) key export for Internet Key Exchange (IKEv2) protocol to IPMS server.                                                                                       |
| Usage Guidelines   | Monitor subscribers which have complaints of service availability or to monitor a test user for system verification.                                                                              |
|                    | Example                                                                                                    |
|                    | The following command assigns the IP address 10.2.3.4 to the IPMS client service in context to communicate with IPMS server. This is the IP address allocated for IPMS client service on chassis. |
|                    | source address 10.2.3.4                                                                                                    |
|                    |                                                                                                    |

## heartbeat

Configures the IPMS heartbeating between the IPMS-enabled AGW and the IPMS server.

| Product            | IPMS                                                                                            |
|--------------------|-------------------------------------------------------------------------------------------------|
| Privilege          | Security Administrator, Administrator                                                           |
| Command Modes      | Exec > Global Configuration > Context Configuration > IPMS Configuration                        |
|                    | <pre>configure &gt; context context_name &gt; ipms</pre>                                        |
|                    | Entering the above command sequence results in the following prompt:                            |
|                    | [context_name]host_name(config-ctx-ipms)#                                                       |
| Syntax Description | <pre>heartbeat period dur [ permitted-failure no_of_failures ] [ no   default ] heartbeat</pre> |

### default

Configures the heartbeat period and permitted number of failures to the default values of 10 seconds and 1 failure respectively.

### no

Disables/removes the configured heartbeat period and permitted number of failures.

### period dur

Specifies the periodicity (in seconds) between heartbeat messages as an integer from 1 through 3600. Default: 10

### permitted-failure no\_of\_failures

Specifies the number of errors/failures allowed before declaring an IPMS server as dead/unreachable as an integer from 1 through 10. Default: 1

### **Usage Guidelines**

Use this command to configure the heartbeat message periodicity and permissible failure of heartbeat message response before declaring an IPMS server as dead or unreachable. When an IPMS server is declared down an SNMP trap is sent.

### Example

Following command configures the heartbeat message periodicity to 5 second and number of failures allowed as 3 to determine an IPMS server as dead.

heartbeat period 5 permitted-failure 3

### server

Configures the IPMS server address and ports on which the IPMS client on an IPMS-enabled AGW communicates. This is the IP address and port range of the IPMS server.

| Product            | IPMS                                                                                                    |
|--------------------|----------------------------------------------------------------------------------------------------|
| Privilege          | Security Administrator, Administrator                                                                                                    |
| Command Modes      | Exec > Global Configuration > Context Configuration > IPMS Configuration                                                                   |
|                    | <pre>configure &gt; context context_name &gt; ipms</pre>                                                                                   |
|                    | Entering the above command sequence results in the following prompt:                                                                       |
|                    | [context_name]host_name(config-ctx-ipms)#                                                                                                  |
| Syntax Description | <pre>server address ip_address [ seconary ] [ start-port start_port [ end-port end_port ]][ secondary ] no server address ip address</pre> |

Removes the configured IPMS server IP address and port range from this context.

### address ip\_address

no

Specifies the IP address of the IPMS server to which the IPMS client service communicates in IPv4 dotted-decimal notation.

A maximum of 4 IPMS severs can be configured with this command in one context.

#### [ start-port start\_port[ end-port end\_port ]]

Default: 45001 source port

45005 end port

Specifies the range of UDP ports on which IPMS client communicates with the IPMS server.

**start-port** *start\_port*: Specifies starting port number as an integer from 1 through 65535 that is less than *end\_port*, if end-port is specified.

**end-port** *end\_port*: Specifies is the end port number as an integer from 1 through 65535 that is more than *start\_port*.

### secondary

The secondary keyword is used to configure the specified server address as secondary IP address on the IPMS client interface.

**Usage Guidelines** Use this command to configure/remove the IPMS servers. Up to 4 different IPMS servers can be configured with this command. UDP port number can also be configured with this command. IPMS client will search for this IP address to push the event and traffic logs.

### Example

The following command configures IPMS server having IP address *10.2.3.4* in the IPMS client service export the event and traffic logs for intelligent packet monitoring functionality. It also specifies the UDP port range from *48000* to *48005* for communication.

server address 10.2.3.4 start-port 48000 end-port 48005

### source

Configures the source address of the IPMS client in this context to communicate with the IPMS server. This is the IP address for IPMS client on the chassis.

| Product       | IPMS                                                                     |
|---------------|--------------------------------------------------------------------------|
| Privilege     | Security Administrator, Administrator                                    |
| Command Modes | Exec > Global Configuration > Context Configuration > IPMS Configuration |
|               | <pre>configure &gt; context context_name &gt; ipms</pre>                 |

L

Entering the above command sequence results in the following prompt:

[context\_name]host\_name(config-ctx-ipms) #

Syntax Description source address *ip\_address* 

### address ip\_address

Specifies the IP address of the IPMS client on the AGW in this context. This is the address which is bound to the IPMS client service in this context.

*ip\_address* is expressed in IPv4 dotted-decimal notation.

**Usage Guidelines** Monitor subscribers which have complaints of service availability or to monitor a test user for system verification.

### Example

The following command assigns the IP address *10.2.3.4* to the IPMS client service in context to communicate with IPMS server. This is the IP address allocated for IPMS client service on chassis.

source address 10.2.3.4